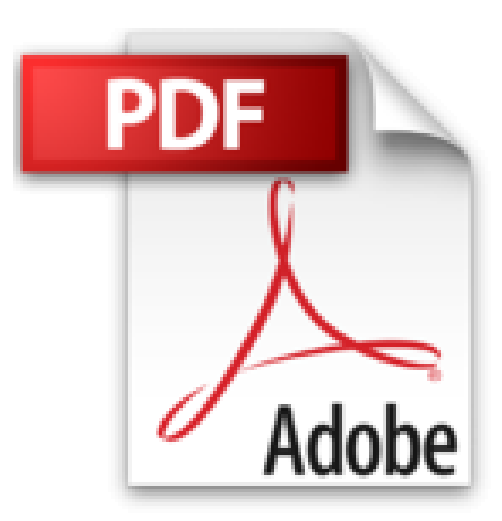

# **Naviguer sur internet en toute tranquillité : bloquer les pubs et mesures sécuritaires**

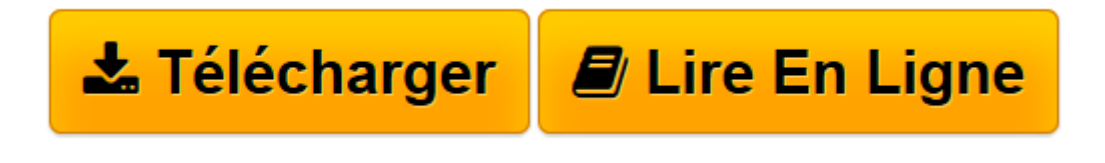

[Click here](http://bookspofr.club/fr/read.php?id=B00ER6OCWA&src=fbs) if your download doesn"t start automatically

# **Naviguer sur internet en toute tranquillité : bloquer les pubs et mesures sécuritaires**

Ted Benos

**Naviguer sur internet en toute tranquillité : bloquer les pubs et mesures sécuritaires** Ted Benos

**[Télécharger](http://bookspofr.club/fr/read.php?id=B00ER6OCWA&src=fbs)** [Naviguer sur internet en toute tranquillité : blo ...pdf](http://bookspofr.club/fr/read.php?id=B00ER6OCWA&src=fbs)

**[Lire en ligne](http://bookspofr.club/fr/read.php?id=B00ER6OCWA&src=fbs)** [Naviguer sur internet en toute tranquillité : b ...pdf](http://bookspofr.club/fr/read.php?id=B00ER6OCWA&src=fbs)

## **Téléchargez et lisez en ligne Naviguer sur internet en toute tranquillité : bloquer les pubs et mesures sécuritaires Ted Benos**

Format: Ebook Kindle

Présentation de l'éditeur

Vous naviguez sur internet. Vous souhaitez simplement consulter vos mails quand soudain... des dizaines de pop up et fenêtres publicitaires viennent envahir votre écran. Désespéré, vous vous contentez de cliquer sur les petites croix rouges en priant de ne plus être dérangé.

La navigation sur internet peut devenir un vrai cauchemar si on ne connaît pas quelques mesures simples et gratuites à appliquer pour à la fois bloquer les pubs et supprimer les malwares menaçants votre ordinateur.

### **Ainsi, dans ce guide, je vous propose de :**

- Bloquer définitivement toutes les pubs, les pop up et les bannières envahissant votre écran

- D'installer LE meilleur logiciel (gratuit) pour supprimer les malwares menaçants le bon fonctionnement de votre ordinateur et d'internet.

- Supprimer les faux moteurs de recherche, les barres d'outils et autres extensions installées à votre insu.

- D'installer un programme pour un nettoyage radical et une optimisation de votre système
- Retrouver votre page d'accueil d'origine
- Découvrir le réflexe tout simple pour éliminer les dernières résistances
- Découvrir les deux moyens de se protéger du risque de l'historique de navigation
- D'appliquer une technique simple pour améliorer légèrement votre vitesse de navigation
- D'installer une petite merveille pour tester la fiabilité d'un site en un coup d'œil
- De procéder à l'installation d'un antivirus gratuit

**A la fin de votre lecture, vous n'aurez plus de pubs. Et si un jour elles refont surface, vous aurez tous les outils pour les supprimer en quelques secondes.**

**De plus, vous aurez tous les logiciels pour éliminer les menaces éventuelles , optimiser votre système ainsi que tester la fiabilité des sites.**

--------------------------------------------------------------------------------------

### **A qui s'adresse ce guide ?**

- Aux néophytes n'y connaissant absolument RIEN à l'optimisation de la navigation sur internet et la sécurité de base

- Aux personnes désireuses d'avoir un confort de navigation et une sécurité minimale pour leur nouvel ordinateur

- Aux personnes voulant s'assurer de bien faire et souhaitant connaître quelques astuces supplémentaires.

Ce guide n'est pas technique. Il a été conçu pour les personnes vraiment débutantes dans le domaine. C'est pourquoi il est très illustré et détaillé afin que chaque manœuvre soit accessible pour tout le monde.

A tous ceux qui souhaitent trouver ou retrouver le plaisir de la navigation sur internet...

Présentation de l'éditeur

Vous naviguez sur internet. Vous souhaitez simplement consulter vos mails quand soudain... des dizaines de pop up et fenêtres publicitaires viennent envahir votre écran. Désespéré, vous vous contentez de cliquer sur les petites croix rouges en priant de ne plus être dérangé.

La navigation sur internet peut devenir un vrai cauchemar si on ne connaît pas quelques mesures simples et gratuites à appliquer pour à la fois bloquer les pubs et supprimer les malwares menaçants votre ordinateur.

### **Ainsi, dans ce guide, je vous propose de :**

- Bloquer définitivement toutes les pubs, les pop up et les bannières envahissant votre écran

- D'installer LE meilleur logiciel (gratuit) pour supprimer les malwares menaçants le bon fonctionnement de votre ordinateur et d'internet.

- Supprimer les faux moteurs de recherche, les barres d'outils et autres extensions installées à votre insu.

- D'installer un programme pour un nettoyage radical et une optimisation de votre système

- Retrouver votre page d'accueil d'origine

- Découvrir le réflexe tout simple pour éliminer les dernières résistances
- Découvrir les deux moyens de se protéger du risque de l'historique de navigation
- D'appliquer une technique simple pour améliorer légèrement votre vitesse de navigation
- D'installer une petite merveille pour tester la fiabilité d'un site en un coup d'œil
- De procéder à l'installation d'un antivirus gratuit

**A la fin de votre lecture, vous n'aurez plus de pubs. Et si un jour elles refont surface, vous aurez tous les outils pour les supprimer en quelques secondes.**

**De plus, vous aurez tous les logiciels pour éliminer les menaces éventuelles , optimiser votre système ainsi que tester la fiabilité des sites.**

--------------------------------------------------------------------------------------

#### **A qui s'adresse ce guide ?**

- Aux néophytes n'y connaissant absolument RIEN à l'optimisation de la navigation sur internet et la sécurité de base

- Aux personnes désireuses d'avoir un confort de navigation et une sécurité minimale pour leur nouvel ordinateur

- Aux personnes voulant s'assurer de bien faire et souhaitant connaître quelques astuces supplémentaires.

Ce guide n'est pas technique. Il a été conçu pour les personnes vraiment débutantes dans le domaine. C'est pourquoi il est très illustré et détaillé afin que chaque manœuvre soit accessible pour tout le monde.

A tous ceux qui souhaitent trouver ou retrouver le plaisir de la navigation sur internet...

Download and Read Online Naviguer sur internet en toute tranquillité : bloquer les pubs et mesures sécuritaires Ted Benos #OA8B2ZXMRGK

Lire Naviguer sur internet en toute tranquillité : bloquer les pubs et mesures sécuritaires par Ted Benos pour ebook en ligneNaviguer sur internet en toute tranquillité : bloquer les pubs et mesures sécuritaires par Ted Benos Téléchargement gratuit de PDF, livres audio, livres à lire, bons livres à lire, livres bon marché, bons livres, livres en ligne, livres en ligne, revues de livres epub, lecture de livres en ligne, livres à lire en ligne, bibliothèque en ligne, bons livres à lire, PDF Les meilleurs livres à lire, les meilleurs livres pour lire les livres Naviguer sur internet en toute tranquillité : bloquer les pubs et mesures sécuritaires par Ted Benos à lire en ligne.Online Naviguer sur internet en toute tranquillité : bloquer les pubs et mesures sécuritaires par Ted Benos ebook Téléchargement PDFNaviguer sur internet en toute tranquillité : bloquer les pubs et mesures sécuritaires par Ted Benos DocNaviguer sur internet en toute tranquillité : bloquer les pubs et mesures sécuritaires par Ted Benos MobipocketNaviguer sur internet en toute tranquillité : bloquer les pubs et mesures sécuritaires par Ted Benos EPub

#### **OA8B2ZXMRGKOA8B2ZXMRGKOA8B2ZXMRGK**